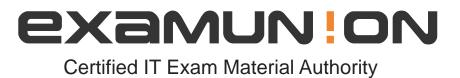

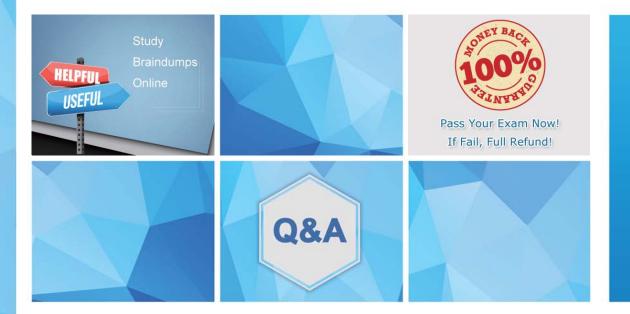

Accurate study guides, High passing rate! We offer free update service for one year! http://www.examunion.com

# Exam : 7595X

Title : Avaya Surge<sup>™</sup> Solution Integration Exam

# Version : DEMO

1.To deploy an Avaya Surge<sup>™</sup> IoT solution onto a traditional IP network, with which two static VLAN parameters would the access layer switch ports be configured? (Choose two.)

- A. Tagged traffic for IoT device traffic
- B. Untagall traffic for IoT device traffic
- C. Untagged traffic for ONA management
- D. Tagged traffic for ONA management

## Answer: AC

Explanation:

https://www.avaya.com/en/documents/surge\_technical\_brief\_dn7946.pdf?t=0

2.Which administration view provides information about invalid and active ONAs connected to the network through the Avaya Surge<sup>™</sup> Administration user interface?

- A. ONA Diagnostics port-let
- B. Service Availability port-let
- C. Device Inventory port-let
- D. Server Status port-let

#### Answer: C

3.Once the authentication information for the Hyper-Sec Gateway is provided through the onboarding workflow, when will the HyperSec Gateway be in the Onboarded state?

- A. When HyperSec Gateway is onboarded and discovered
- B. When HyperSec Gateway is rebooted and rediscovered
- C. When the HyperSec Gateway Is onboarded before discovery
- D. When the HyperSec Gateway is discovered

#### Answer: A

4. When the status of the ONA device state is in the Inactive state, which two tasks should you perform? (Choose two.)

- A. Apply service profile whitelists.
- B. Insure that the IoT device is connected to the ONA.
- C. Check the ONA LED to make sure it is solid green.
- D. Insure that the IoT Controller has connectivity to the ONA.

### Answer: AB

5.Which Avaya Surge<sup>™</sup> Administration user interface sub interface can be used to perform the software upgrades for ONA and HyperSec Gateway?

- A. ONA/HyperSec Device Diagnostics user interface
- B. Surge Administration user interface
- C. SDN Controller Device Orchestration user interface
- D. Device Software Management

#### Answer: D